# **FACULTY OF EDUCATION**

## **SYLLABUS**

## **FOR**

# POST GRADUATE DIPLOMA IN COMPUTER APPLICATIONS (TEACHER EDUCATION)

(SEMESTER: I & II)

Examinations: 2019-20

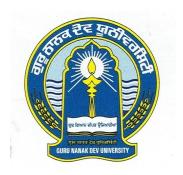

# GURU NANAK DEV UNIVERSITY AMRITSAR

Note: (i) Copy rights are reserved.

Nobody is allowed to print it in any form.

Defaulters will be prosecuted.

(ii) Subject to change in the syllabi at any time. Please visit the University website time to time.

### **SCHEME OF COURSE**

### SEMESTER-I

| PAPER     | SUBJECT                                         | THEORY | PRACTICAL |
|-----------|-------------------------------------------------|--------|-----------|
| PAPER-I   | Fundamentals of Computer and Operating Systems. | 50     | 50        |
| PAPER-II  | PC-Computing (MS office & DTP)                  | 50     | 50        |
| PAPER-III | Introduction to Scripting Languages and Web     | 50     | 50        |
|           | Designing.                                      |        |           |
| PAPER-IV  | Programming in C                                | 50     | 50        |
|           | TOTAL = 200 + 200 = 400 Marks:                  | 200    | 200       |

### SEMESTER-II

| PAPER     | SUBJECT                                     | THEORY | PRACTICAL |
|-----------|---------------------------------------------|--------|-----------|
| PAPER-V   | Computer Aided Teaching                     | 50     | 50        |
| PAPER-VI  | Database Management System, System Analysis | 50     | 50        |
|           | & Design.                                   |        |           |
| PAPER-VII | Project Report                              |        | 100       |
|           | TOTAL = 100 + 200 = 300 Marks:              | 100    | 200       |

#### PAPER-I FUNDAMENTALS OF COMPUTER & OPERATING SYSTEMS

Time: 3 Hours

Max. Marks: 100
Theory Marks: 50
Practical Marks: 50

### **Instructions for Examiners/Paper Setters:-**

Eight questions of equal marks (Specified in the syllabus) are to be set, two in each of the four sections (A-D) .Questions may be subdivided into parts (not exceeding four). Candidates are required to attempt five questions. Select at least one question from each section. The fifth question may be attempted from any section.

The students can use only non-programmable and non-storage type calculator.

#### **SECTION-A**

**Fundamentals of Computer:** Introduction to computer, Applications of computer, Components of computers, Input-output devices (keyboard, mouse, track ball, light pen, cards, printers, plotters, scanners), Secondary storage devices(floppy disk, magnetic disk, Winchester disk, optical disk).

#### **SECTION-B**

Connecting devices to Computers (Expansion slots, Adapter Boards, Serial/Parallel I/O Ports, SCSI). Problem Analysis: Flowcharts, Algorithms, Decision tables. Types of Software, Translators (compiler, interpreter, assembler), Introduction to data communication and network. Number System, Computer Arithmetic.

#### **SECTION-C**

**Introduction to Windows 95:** Parts of window screen (Desktop, window, icons), start menu, Taskbar settings, application & document window, anatomy of a window (Title bar, minimize, maximize button, control box, scroll bars, scroll buttons, scroll boxes), Window explorer (expansion, collapsing of directory tree, copying, moving, deleting files, folder, creating folders), About desktop icons (recycle bin, my computer, network neighborhood, briefcase), folder, shortcut creation, setting of screen saver, color, setting, wallpaper, changing window appearance.

#### **SECTION-D**

**Introduction to Operating System**: Meaning of operating system, its functions, batch systems, real systems, multiprogramming, multitasking, single, multi user systems. Memory Management Techniques, Process Management, Device Management, File Management Techniques.

**Disk Operating System:** Define dos, Structure of Ms-Dos (description of booting files, steps to boot the system), hot & cold booting, internal command (cls, dir, date, time, vol, ver, copy con, type, ren, del, md, rd, cd, path, prompt), external commands edit, attrib, backup, restore, chkdsk, diskcopy, diskcomp, deltree, edit, format, fdisk, find, label, more, xcopy, move, print, scandisk, sort, sys, doskey, tree).

- 1. PC Software: By Rachpal Singh & Gurinder Singh.
- 2. Operating System: Galvin Sielberschatz.
- 3. Fundamentals of Computer: By P.K. Sinha.

### PAPER-II PC COMPUTING (MS OFFICE & DTP)

Time: 3 Hours

Max Marks: 100
Theory Marks: 50
Practical Marks: 50

### **Instructions for Examiners/Paper Setters:-**

Eight questions of equal marks (Specified in the syllabus) are to be set, two in each of the four sections (A-D). Questions may be subdivided into parts (not exceeding four). Candidates are required to attempt five questions. Select at least one question from each section. The fifth question may be attempted from any section.

The students can use only non-programmable and non-storage type calculator.

#### **SECTION-A**

**MS-Word:** Introduction to MS-Office, Ms-Access, Ms-Excel. Parts of window of word (Title bar, menu bar, status bar, ruler), Creation of new documents, opening document, insert a document into another document. Page setup, margins, gutters, font, Properties, Alignment, page breaks, header footer. Deleting, moving, replace, editing text in document. Saving a document, spell checker, printing a document. Creating a table, entering and editing Text in tables. Changing format of table, height width of row or column. Editing, deleting Rows, columns in table. Borders, shading, Templates, wizards, Drawing objects, mail merge.

#### **SECTION-B**

MS-Power Point: Introduction to Ms power point. Power point elements (Templates, Wizard, Views, Color Schemes), Exploring power point menu (opening & closing menus, working with dialogues boxes), adding text, adding title, moving text area, resizing text boxes, adding pictures. Starting a new slide, saving presentation, printing slides. Views (slide View, slide sorter, notes view, outline view). Formatting & enhancing text formatting, Choosing transitions. Creating a graph, displaying slide show, adding multimedia. Slide transitions. Timing slide display, adding movies & sounds. Using a pick look Wizards to change format.

#### **SECTION-C**

MS-Excel: Introduction to Worksheet/Spreads, Features of excel, Describe the excel Window, different functions on different data in excel, creation of graphs, editing it and formatting, changing chart type of 2nd chart or 3rd chart, creation of worksheet, adding, deleting, moving the text in worksheet, linking different sheets, sorting the data, querying the data, filtering the data (auto and advance filters), What-if analysis, printing a worksheet.

#### **SECTION-D**

**PhotoShop 5.5:** Introduction to Graphics, Vector Graphics & Bitmaps, Understanding Image Size & resolution, Relation between resolution, File sizes & output, Using menus & Palettes, Concept of Path (Segment, Anchor, Curved, Closed, Open, Subpath), PhotoShop Tools (Pen, Pencil, Brush, History, Air, Eraser, Rubber stamp, Smude, Dodge, Burn, Sponge), Masks & Histogram, Acquiring & Importing Images, Concept of Lyres Channels & Path, Filters, Rendering Effects, Transformation, Strokes, Image Modes, Canvas & Images, Using navigator & PhotoShop plug-in.

**Corel Draw9:** Concepts of vector graphics, Color palate, Pasteboard & Print Page, Using ruler, unit's etc., Corel Tools (Pick, Shape, Knife, Eraser, Zoom, Freehand, Natural Pen, Dimensions, Ellipse, Polygon etc.), Transformations, Trimming, Wielding, Intersection of Objects, Snapping, Using Object Manager, Giving effects, (Envelope, Adding Perspective, Contours, Blending Images).

#### **References:**

PC Software by R. K. Taxali &/or PC Software By Rachpal Singh & Gurinder Singh

# PAPER-III INTRODUCTION TO SCRIPTING LANGUAGES AND WEB DESIGNING

Time: 3 Hours

Max Marks: 100
Theory Marks: 50
Practical Marks: 50

### **Instructions for Examiners/Paper Setters:-**

Eight questions of equal marks (Specified in the syllabus) are to be set, two in each of the four sections (A-D). Questions may be subdivided into parts (not exceeding four). Candidates are required to attempt five questions. Select at least one question from each section. The fifth question may be attempted from any section.

The students can use only non-programmable and non-storage type calculator.

#### **SECTION-A**

Introduction to Internet, Web Browser, Protocols – TCP/IP, FTP, POP3, SMTP Hardware / Software Requirements. Client/ Server Model, URL, E-Mail, Introduction to HTML, DHTML

#### **SECTION-B**

**Front Page 2000:** Introduction to Front page 2000: Frontpage windows, various toolbar of Frontpage. Creating a web page using wizard, creating a web page using template and toolbars.

#### **SECTION-C**

**Themes:** Creating your own theme, Selecting a color scheme, Selecting graphics, Selecting text, Normal page, Confirmation page, Feedback form, Guest book, One-column body, Search page, Two-column body, Three-column body.

**Forms:** Creating form using wizard, Adding text boxes, Adding radio buttons, Adding check box, Adding drop-down menus, Adding pushbutton & pictures.

#### SECTION-D

**Web Page Designing:** Adding shared borders to the page, Giving tittle to a page, selecting a background for page, adding text to page, Hyperlink, turning text to heading, adding picture to the page, adding a clipart, adding navigation bars, Publishing your web page, making your web page searchable.

- 1. Learning Front Page 2000, Ramesh Bangra Khanna Book Publishing Co. Pvt. Ltd.
- 2. Learning to use Internet by Ernest Ackerman.

### PAPER–IV PROGRAMMING IN C

Time: 3 Hours

Max Marks: 100
Theory Marks: 50
Practical Marks: 50

#### **Instructions for Examiners/Paper Setters:-**

Eight questions of equal marks (Specified in the syllabus) are to be set, two in each of the four sections (A-D) .Questions may be subdivided into parts (not exceeding four). Candidates are required to attempt five questions. Select at least one question from each section. The fifth question may be attempted from any section.

The students can use only non-programmable and non-storage type calculator.

#### SECTION-A

**Fundamentals of C:** Introduction of C, Data Types, Operators, their precedence, expressions and their evaluation.

**Input/Output Functions:** Formatted I/O, Character I/O & String I/O Functions.

Managing Data Files: Processing a file, Standard Input/Output, System Level I/O, File updating.

#### **SECTION-B**

**Control Structures:** Taking decisions using if, if-else, switch constructs and Conditional Operator, Description of break and continue statements. Performing loops using for, while, do-while Constructs.

#### **SECTION-C**

**Functions:** Library Functions vs User-Defined Functions, Declaring (Prototyping) and defining User-Defined functions, ways of passing parameters to functions, Recursive functions, Storage classes.

**Arrays & String:** What are Arrays?, Declaring arrays, initializing arrays, processing of arrays, passing arrays as arguments to functions. What are Strings? How strings are handled in C? String functions, arrays of strings.

#### **SECTION-D**

**Pointers:** What is a pointer variable? Declaring pointers, accessing values via pointers, pointer arithmetic, pointer to strings, passing arguments using pointers.

**Structure and Unions:** Defining a structure type, declaring variables of structure type, initializing structures. Accessing Structure Elements, Use of assignment Statement for structures, array of structures, nested structures, Unions; Declaring a Union, Accessing elements of a type union.

- 1. Yashwant Kanetkar: Let us C, BPB Publications, New Delhi.
- 2. R.S. Salaria: Application Programming in C, Khanna Book Publishing Co. (P) Ltd., Delhi.

#### PAPER-V COMPUTER AIDED TEACHING

Time: 3 Hours

Max. Marks: 100
Theory Marks: 50
Practical Marks: 50

### **Instructions for Examiners/Paper Setters:-**

Eight questions of equal marks (Specified in the syllabus) are to be set, two in each of the four sections (A-D) .Questions may be subdivided into parts (not exceeding four). Candidates are required to attempt five questions. Select at least one question from each section. The fifth question may be attempted from any section.

The students can use only non-programmable and non-storage type calculator.

#### **SECTION-A**

- Teaching its meaning, Principles and Maxims,
- Learning its meaning and factors of learning,
- Programmed learning its meaning, types of programmed learning
- Linear, Branching and Mathetics.

#### **SECTION-B**

- Innovations in Teaching Technology
- Computer-Assisted-Instructions
- Personalized System of Instruction
- Learner Controlled Instructions
- Use of Computer in School Education.

#### **SECTION-C**

- Multi-Media approach in teaching: use of Radio, T.V., Tape Recorder, V.C.R., OHP, Slide Projector and Computer as teaching machines, Educational use of internet.
- Information Communication Technology- Concepts, Objectives and role of ICT in teacher education.

#### SECTION-D

Teaching Material; pictures, charts, diagrams, graphs, cartoons & programmed learning packages.

Use of Computer in making Teaching Material

School records and registers – Students record – Cumulative record card.

Registers - Pupil Attendance Register, Teacher Attendance Register and Admission and Withdrawl Register.

Use of Computer in making records and register.

- 1. Anand Bhushan & Malvinder Ahuja: Educational Technology.
- 2. M.S. Sachdeva & Inderdev Singh Nandra: A New Approach to Technology of Teaching.
- 3. M. Mukhopadhyay (Ed.): Educational Technology.
- 4. S.K. Mangal: Technology of Teaching.

### PAPER-VI DATABASE MANAGEMENT SYSTEM, SYSTEM ANALYSIS & DESIGN

Time: 3 Hours

Max Marks: 100
Theory Marks: 50
Practical Marks: 50

#### **Instructions for Examiners/Paper Setters:-**

Eight questions of equal marks (Specified in the syllabus) are to be set, two in each of the four sections (A-D) .Questions may be subdivided into parts (not exceeding four). Candidates are required to attempt five questions. Select at least one question from each section. The fifth question may be attempted from any section.

The students can use only non-programmable and non-storage type calculator.

#### **SECTION-A**

**Basic Concepts:** An overview of database Management, (database, database system, why database, data independence). An architecture for a database system (levels of the architecture, mapping, DBA), Introduction to Relational database systems.

**System Analysis and Design:** System development life cycle, System Development Tools.

#### **SECTION-B**

**Relational Model:** Domain and relations, Relational data integrity, relational algebra, relational calculus and SQL languages, Normalization concept – 1NF, 2NF, 3NF, 4NF, Boyce-Codd Normal Forms.

#### SECTION-C

#### **ORACLE 8:** SQL \*PLUS

Introduction to Oracle 8, SQL – DDL, DML, DCL, Join methods & Sub query, Union, Intersection, Minus, Tree Walking, Built in Functions, Views, Security amongst users, Sequences, Indexing Object Oriented, Features of Oracle 8.0

#### **SECTION-D**

PL/SQL: Introduction to PL/SQL, Cursors-Implicit & Explicit, Procedures, Functions & Packages, Database Triggers

- 1. Database Systems Concepts- by Silberschatz, Korth & Sudarshan
- 2. (International Editions, Computer Science series-1997)
- 3. An Introduction of Database system by C.J. Date (Addison-Wesley Publishing Co.)
- 4. SQL/PL/SQL The Programming Language of Oracle by IVAN BAYROSS

9

Post Graduate Diploma in Computer Applications (Teacher Education) (Semester–II)

PAPER–VII PROJECT REPORT

Max. Marks: 100

Project report of 100 marks assigned by the subject teacher will be prepared by a group of

students (not exceeding five) under the supervision & guidance of concerned teacher. The

contents/theme of the project report will be based on paper II (Computer-Aided-Teaching) or any

other area related to the Viva-voce of Project report will be conducted by an external examiner to

be appointed by the University

Principal concerned. In such cases, the candidates shall be examined as per the course outlines in

force at that time.

2.14 There shall be an examiner in each paper to be appointed by the University on the

recommendation of the Board of Studies in Computer Science. The question paper shall

be set by the examiner and answer books evaluated by him as per University suggests.

2.15 The Diploma shall be awarded on the successful completion/ evaluation of theory and

practical papers.

Note:- The Ordinances are subject to the addition/amendments approved by the competent

authority.